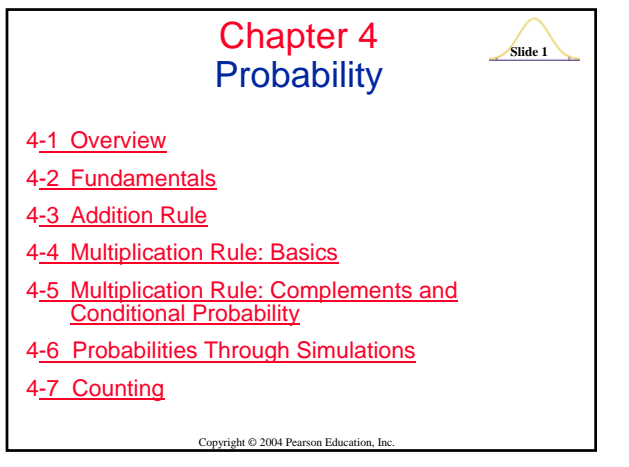

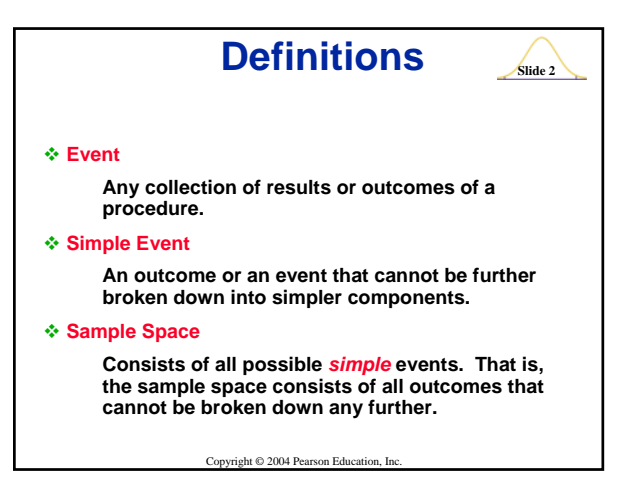

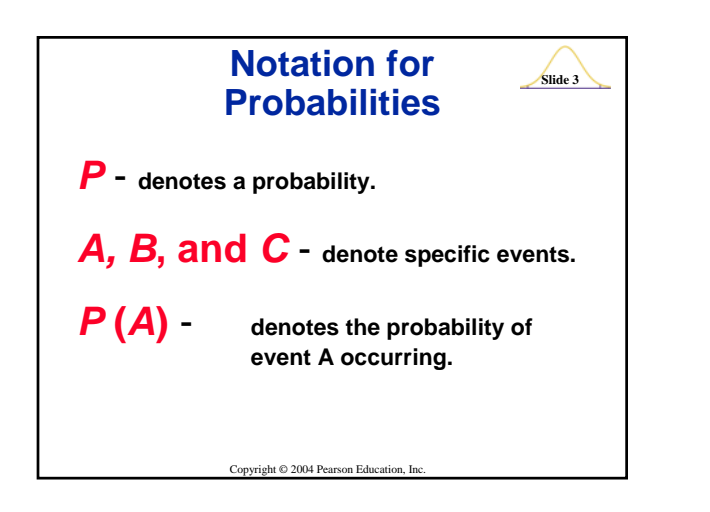

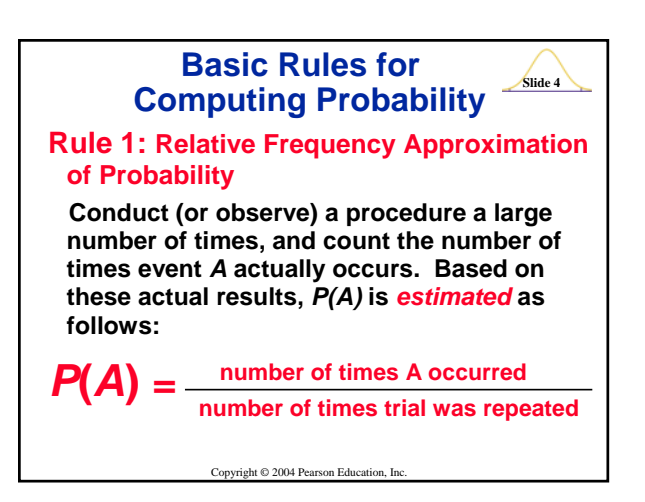

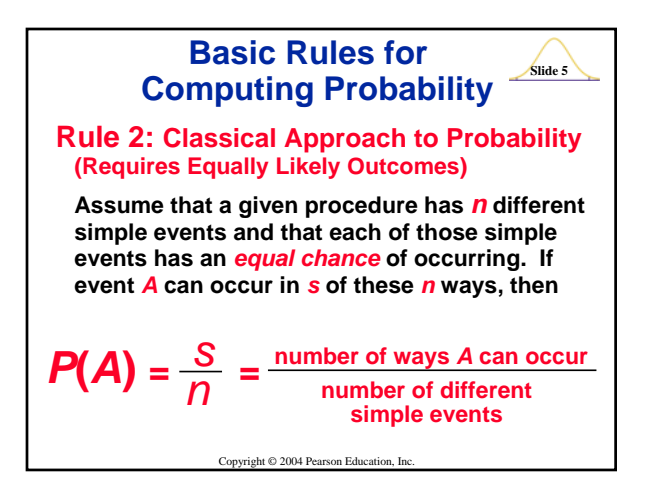

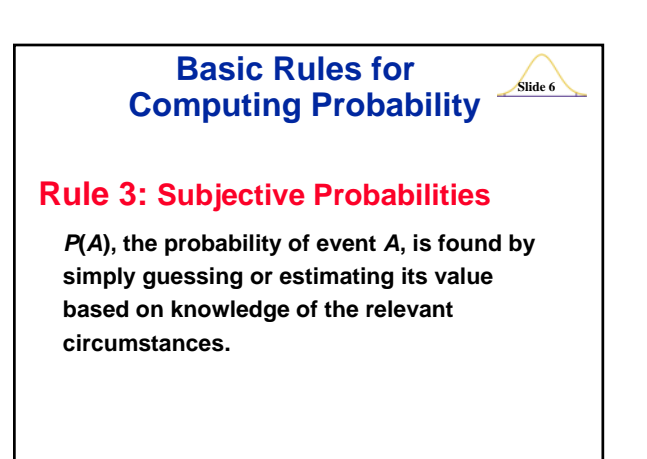

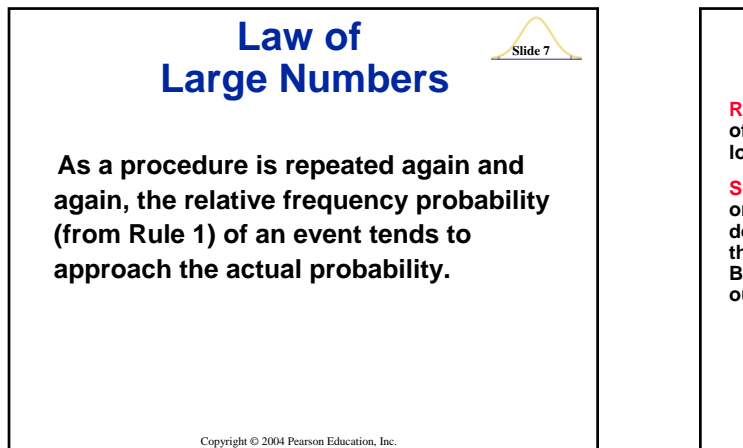

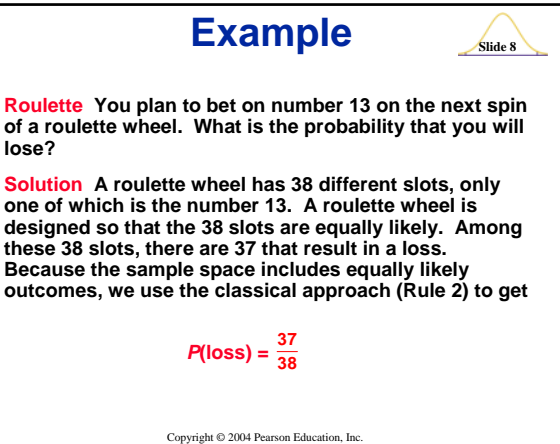

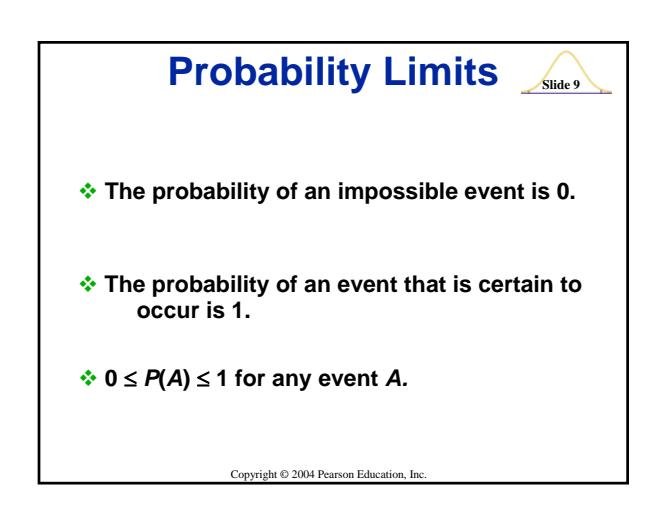

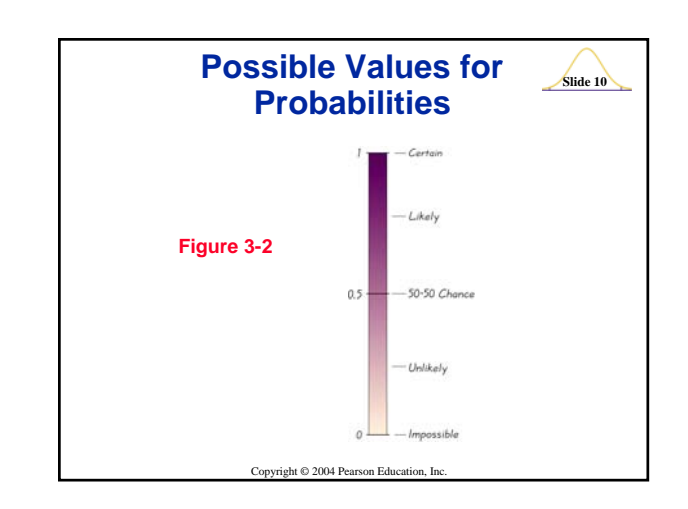

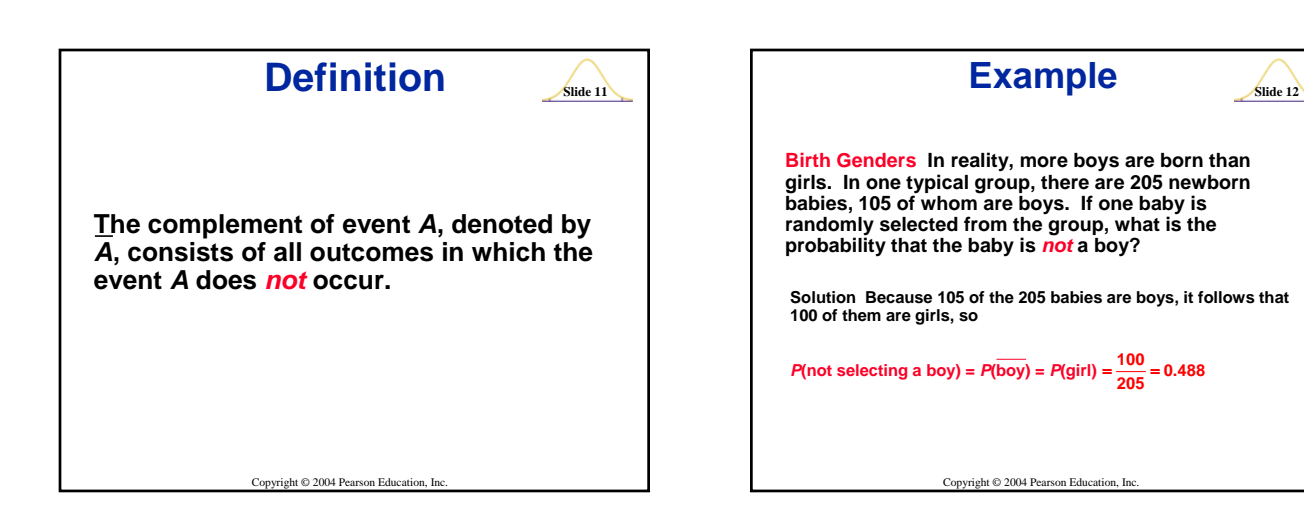

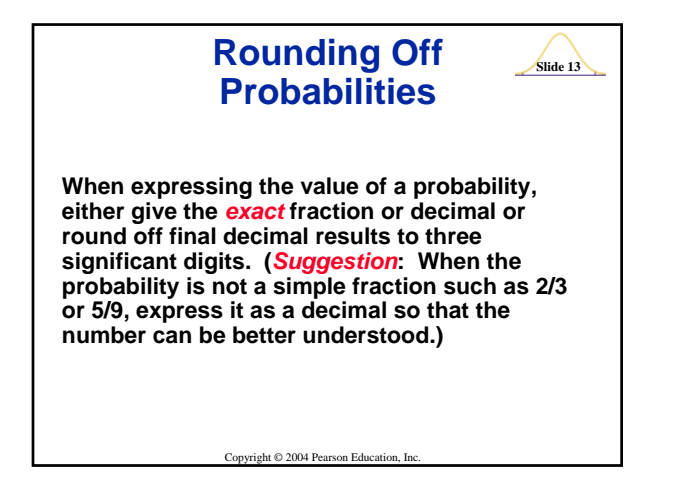

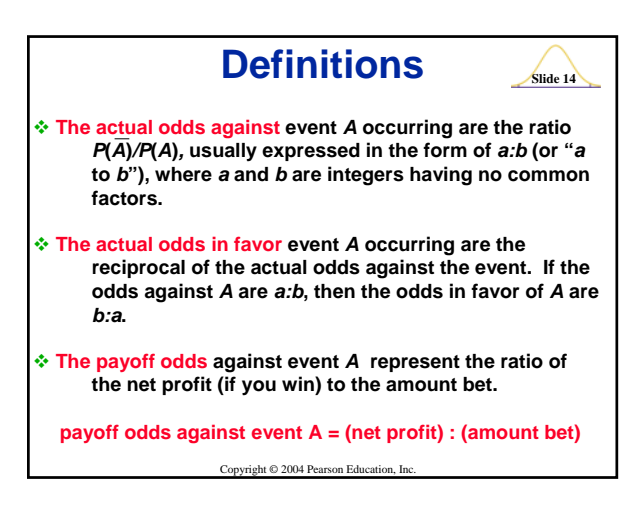

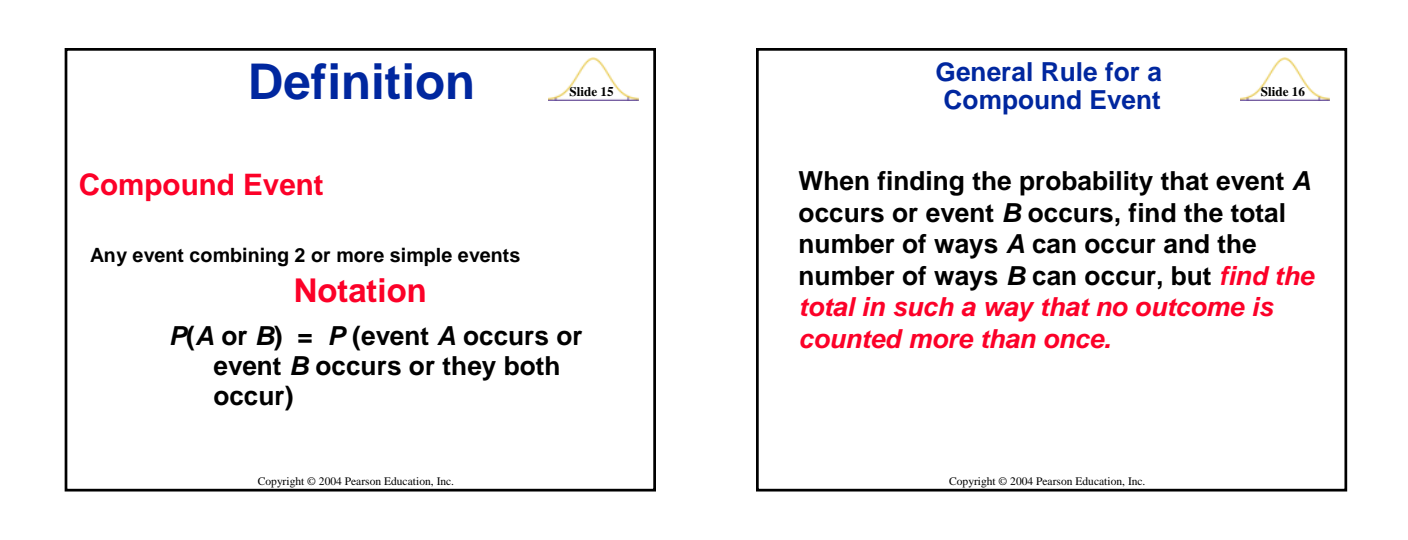

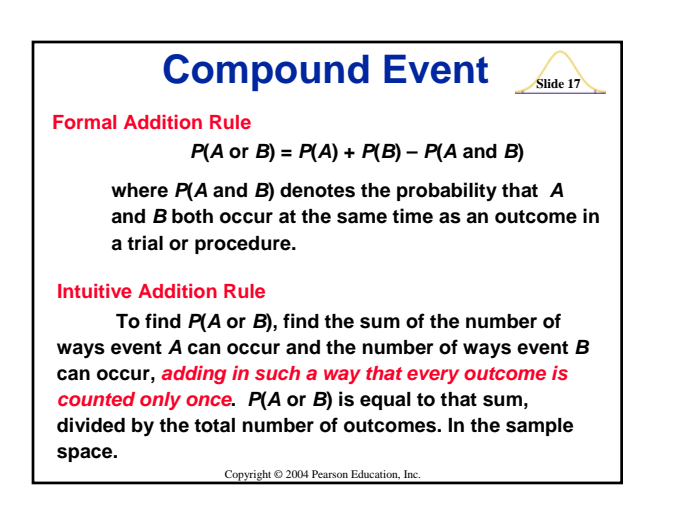

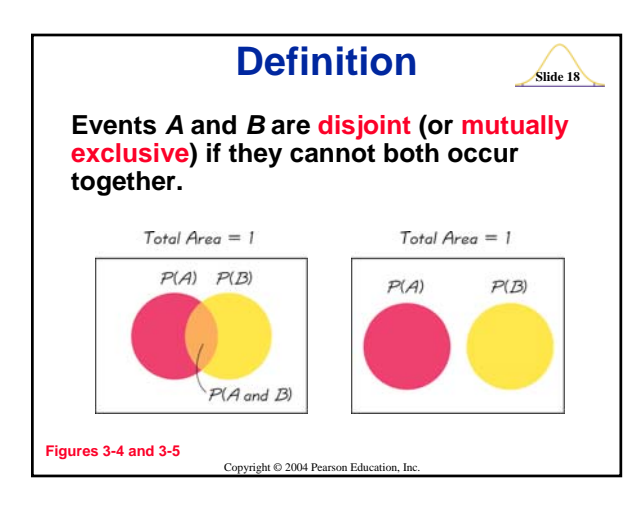

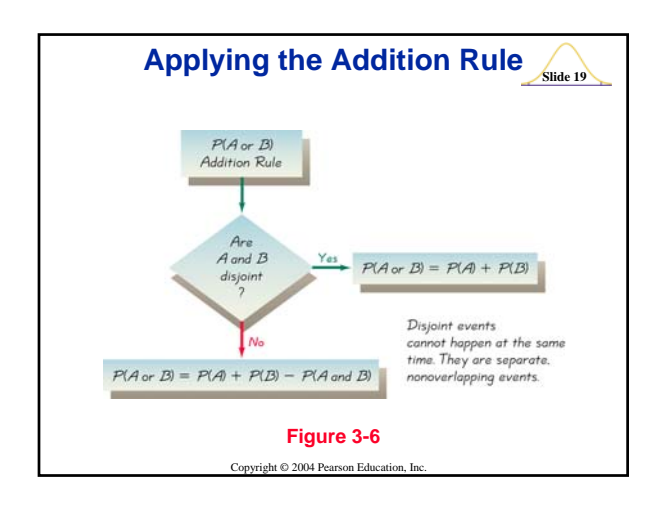

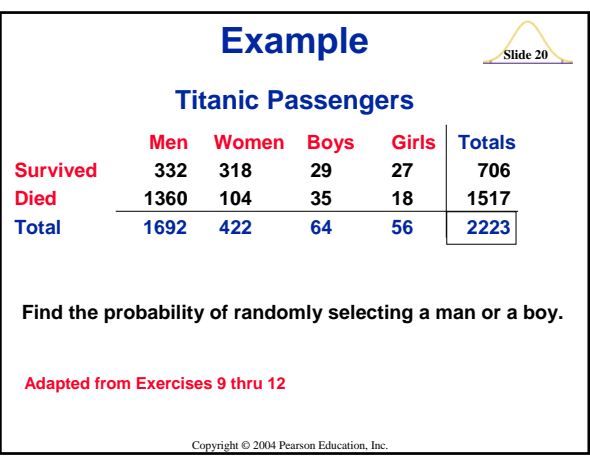

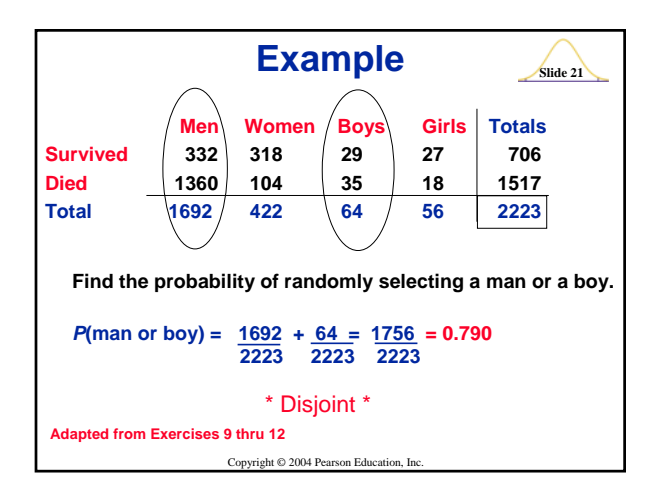

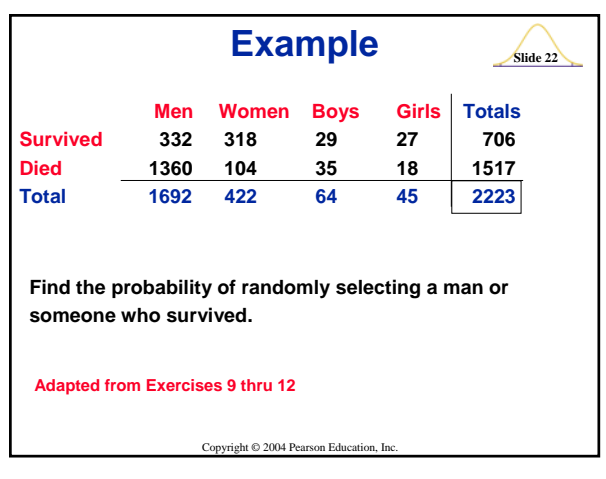

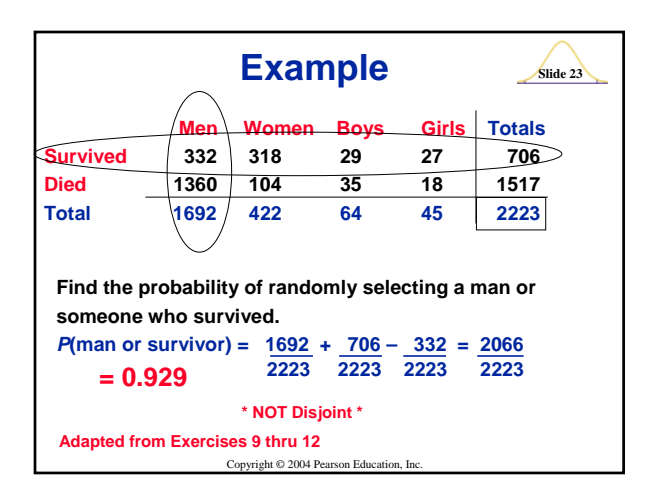

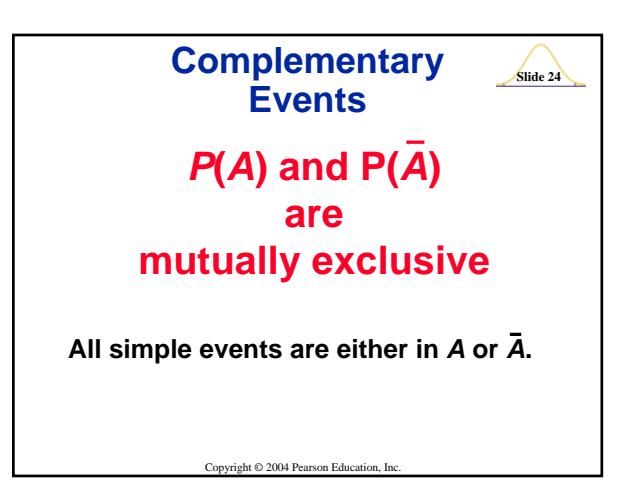

**Rules of**  
\n**Complementary Events**  
\n
$$
P(A) + P(\bar{A}) = 1
$$
  
\n $P(\bar{A}) = 1 - P(A)$   
\n $P(A) = 1 - P(\bar{A})$   
\n  
\n**Corritical 2 2004 Pearson Education, Inc.**

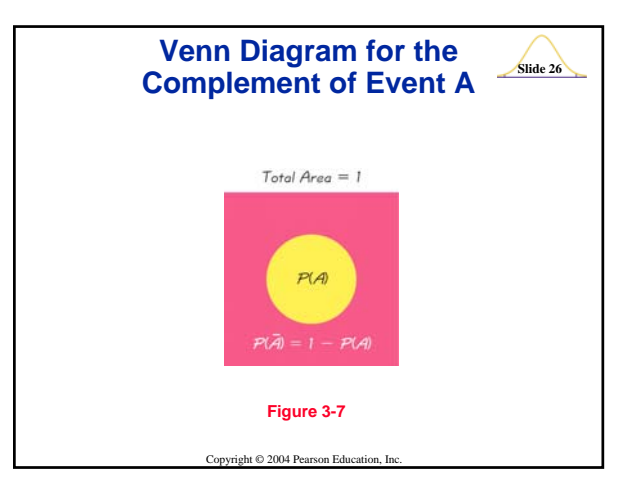

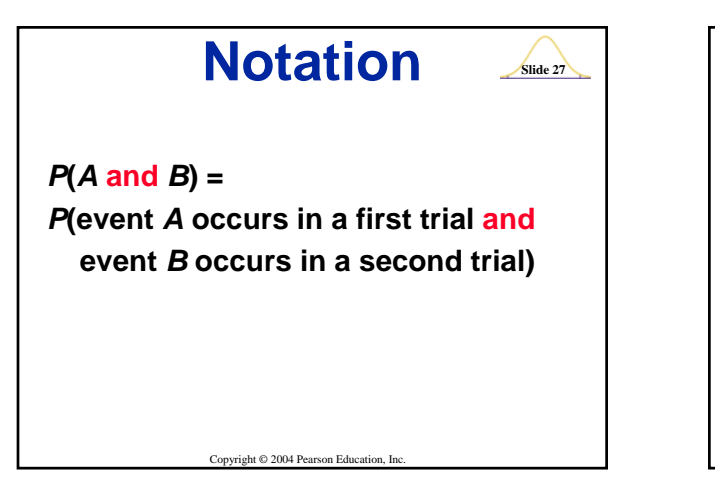

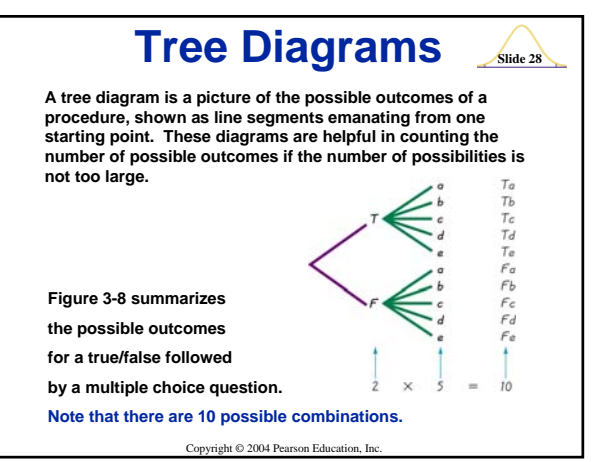

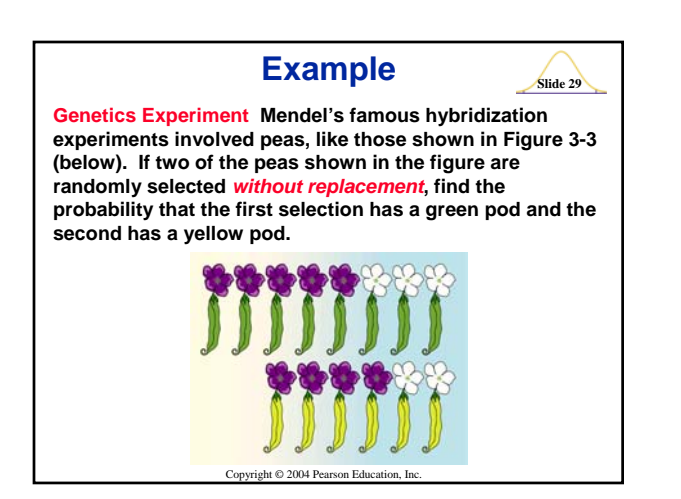

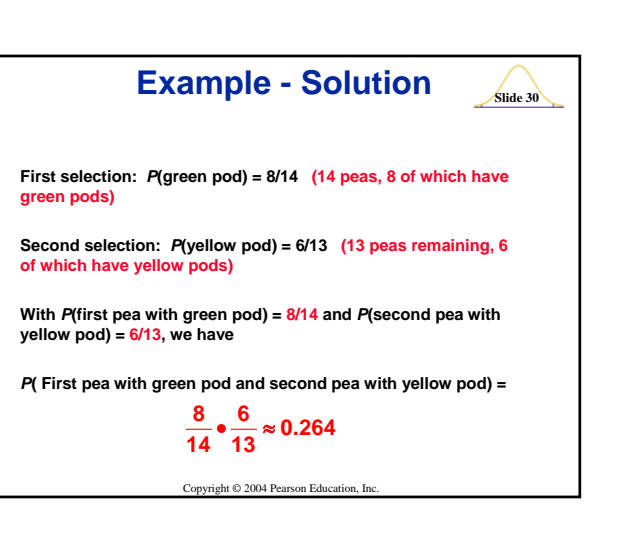

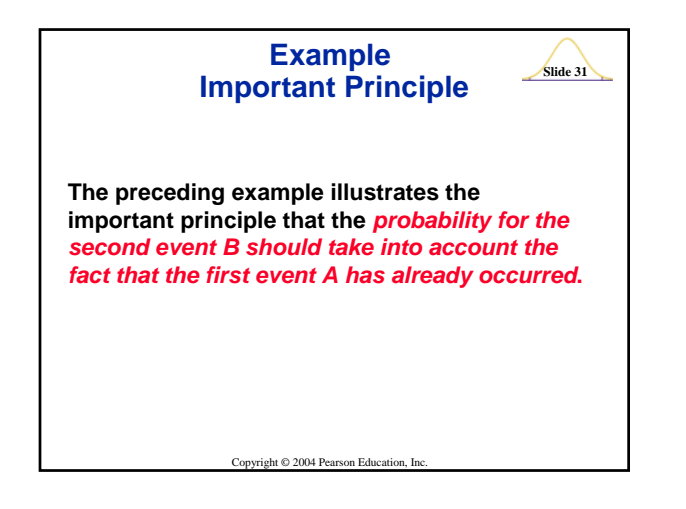

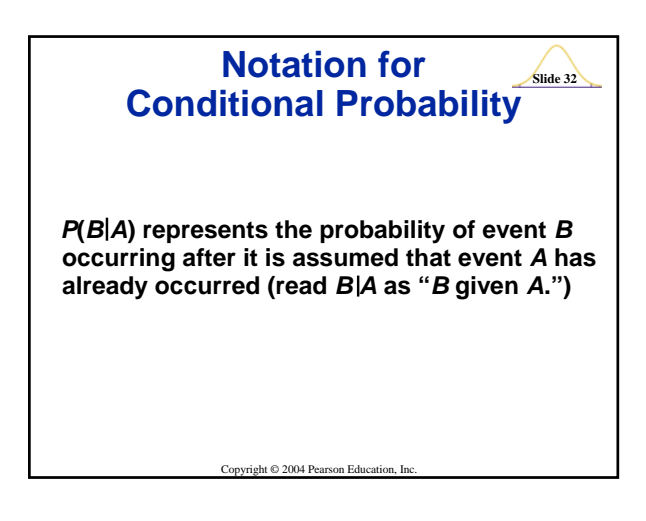

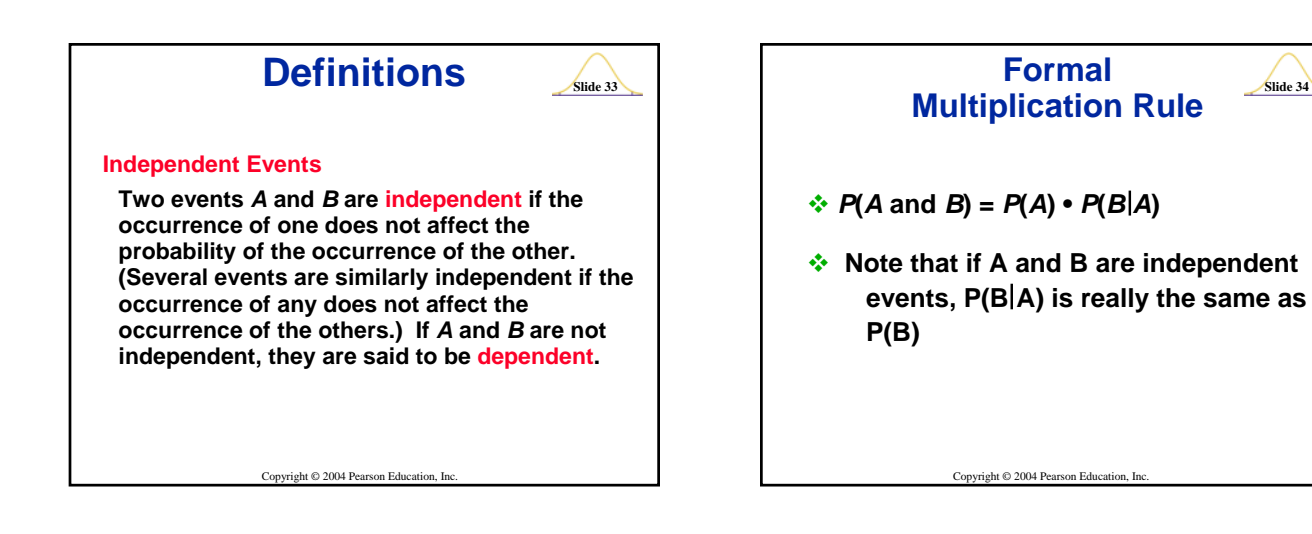

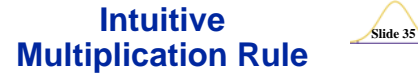

**When finding the probability that event** *A* **occurs in one trial and** *B* **occurs in the next trial, multiply the probability of event** *A* **by the probability of event** *B***, but be sure that the probability of event** *B* **takes into account the previous occurrence of event** *A***.**

Copyright © 2004 Pearson Education, Inc.

**Slide 36 Applying the Multiplication Rule**  $P(A \text{ and } B)$ Multiplication rule  $A$  and  $B$  $Y_{es}$   $P(A \text{ and } B) = P(A) \cdot P(B)$ independe  $N<sub>n</sub>$  $P(A \text{ and } B) = P(A) \cdot P(B | A)$ **Figure 3-9**Copyright © 2004 Pearson Education, In

## **Small Samples from Large Populations**

**If a sample size is no more than 5% of the size of the population, treat the selections as being** *independent* **(even if the selections are made without replacement, so they are technically dependent).**

Copyright © 2004 Pearson Education, Inc.

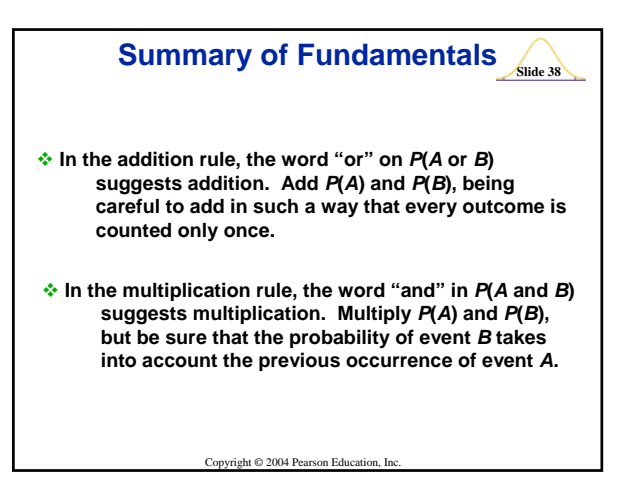

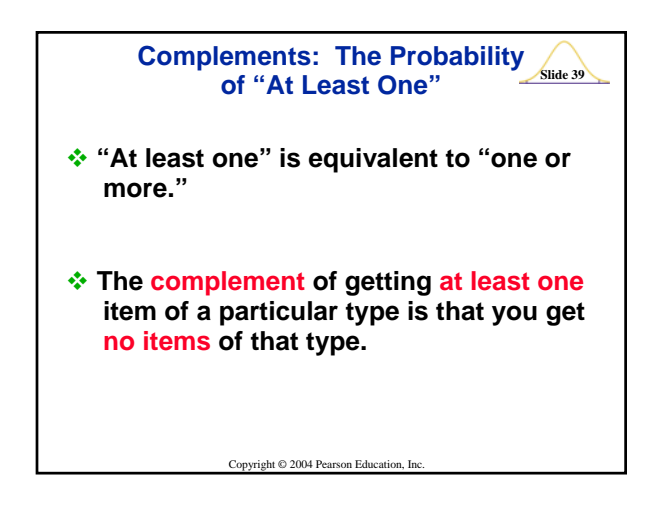

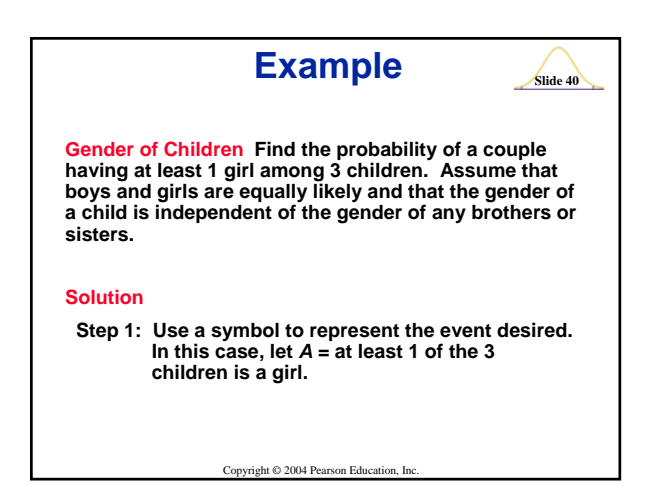

**Slide 41 Solution (cont) Step 2: Identify the event that is the complement of** *A***.** *A* **= not getting at least 1 girl among 3 children = all 3 children are boys = boy and boy and boy Example Step 3: Find the probability of the complement.**  $P(\overline{A}) = P(\text{boy and boy and boy})$  $=\frac{1}{2}\cdot\frac{1}{2}\cdot\frac{1}{2}=\frac{1}{8}$ 

Copyright © 2004 Pearson Education, Inc. **Example**  $\frac{1}{\text{State } 42}$ **Solution (cont)** Step 4: Find  $P(A)$  by evaluating  $1 - P(\overline{A})$ .  $P(A) = 1 - P(\overline{A}) = 1 - \frac{1}{8} = \frac{7}{8}$ **Interpretation There is a 7/8 probability that if a couple has 3 children, at least 1 of them is a girl.**

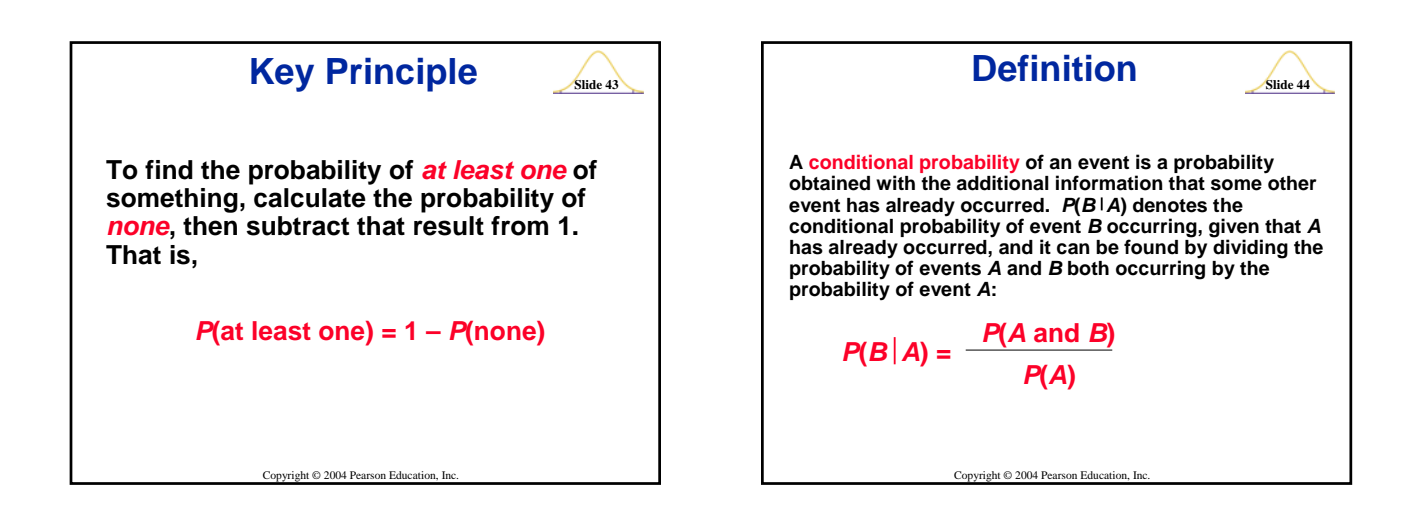

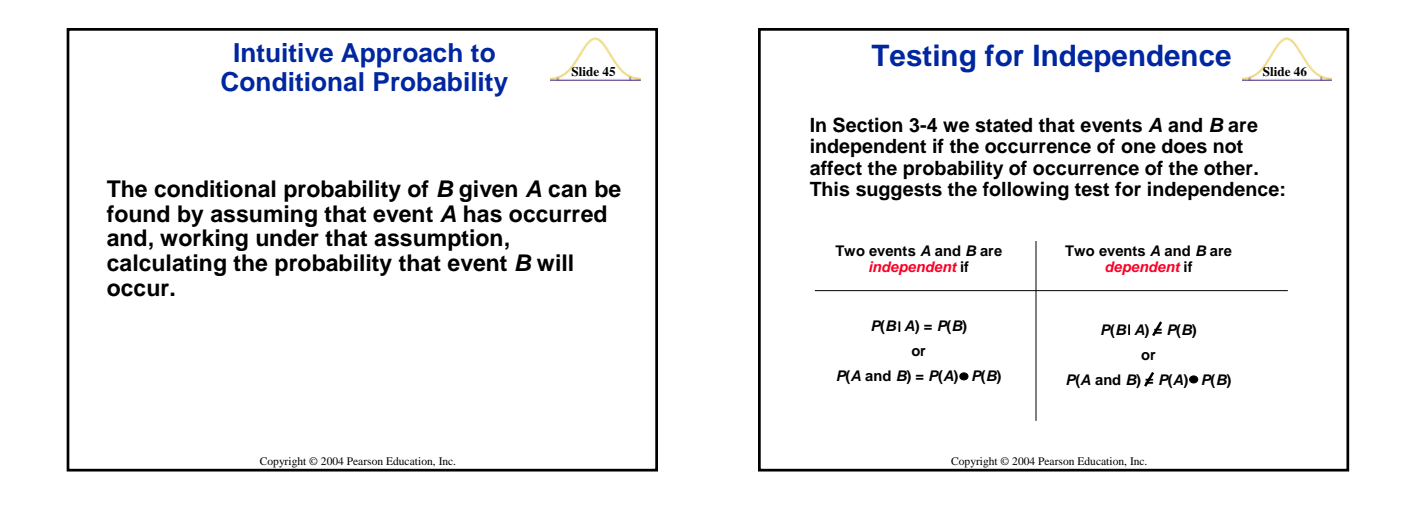

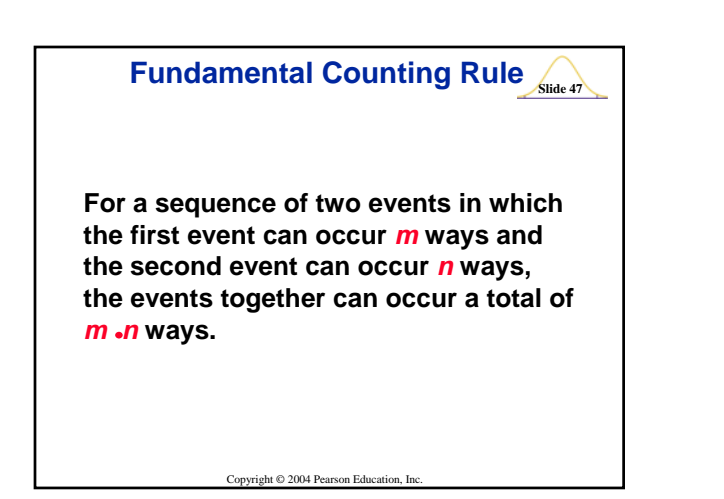

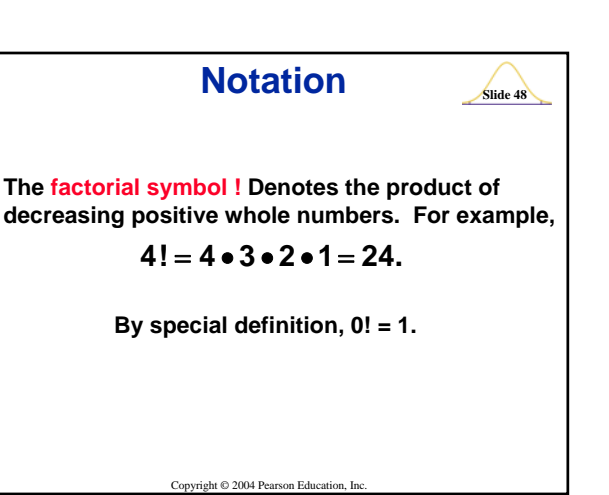

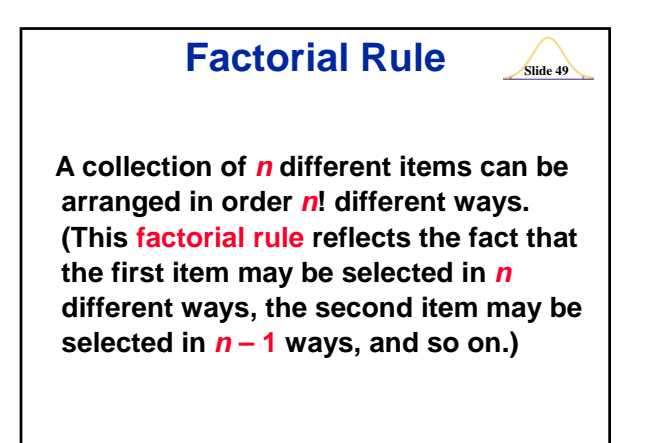

Copyright © 2004 Pearson Education, Inc.

**Permutations Rule (when items are all different)**  $n^2r = \frac{n!}{(n-r)!}$ **The number of permutations (or sequences) of** *r* **items selected from** *n* **available items (without replacement is**

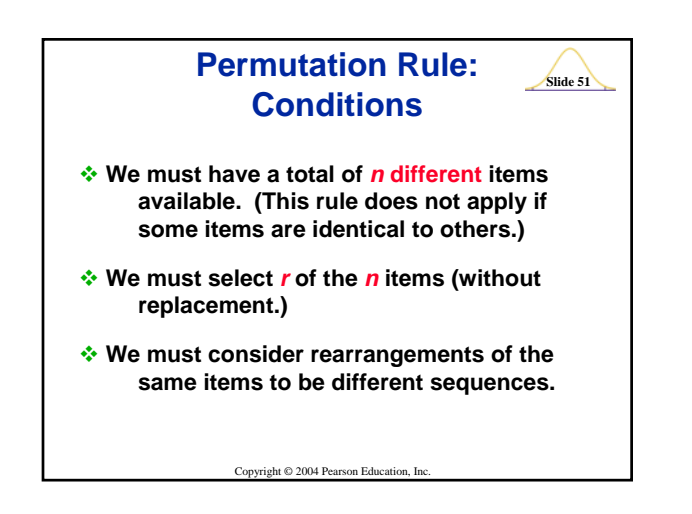

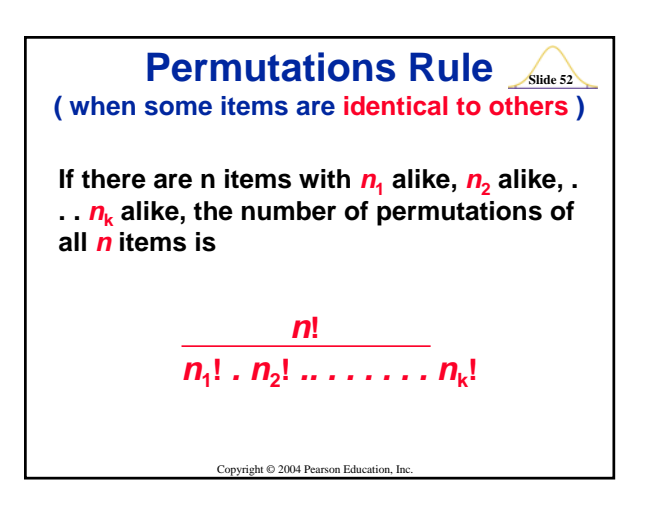

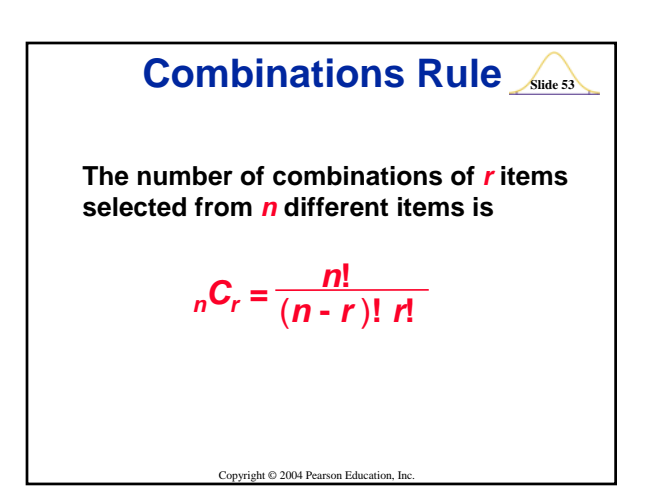

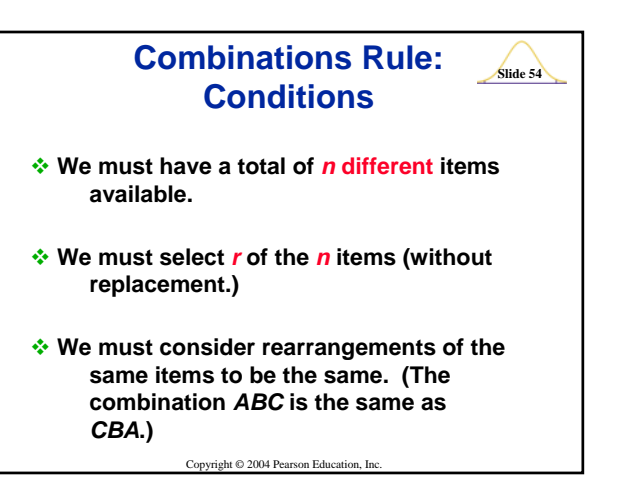

## **Permutations versus Combinations**

**Slide 55**

**When different orderings of the same items are to be counted separately, we have a permutation problem, but when different orderings are not to be counted separately, we have a combination problem.**